<span id="page-0-0"></span>Hardware-accelerated Rendering of Web-based 3D Scatter Plots with Projected Density Fields and Embedded Controls

**Wagner**, Limberger, Scheibel, Döllner Hasso Plattner Institute, University of Potsdam

27th International Conference on 3D Web Technology Web3D 2022

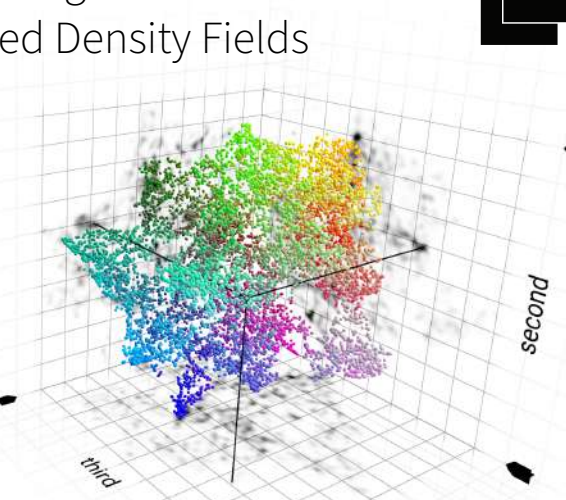

**HPI** 

## **3D Scatter Plot Advantages**

Comprehensible Mapping of data points to 3D points is easily graspable, leveraging inherent human 3D understanding

> Versatile Allow arbitrary mapping of data to visual variables

Performant Hardware-accelerated rendering combined with instancing is fast

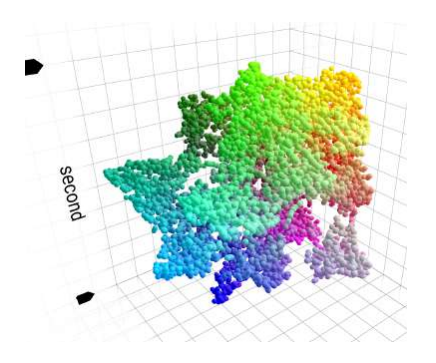

## **Main Issue: Occlusion**

- Data points may be occluded by other data points based on view
- May even be surrounded on all sides, becoming inaccessible
- Well-known issue in 3D rendering

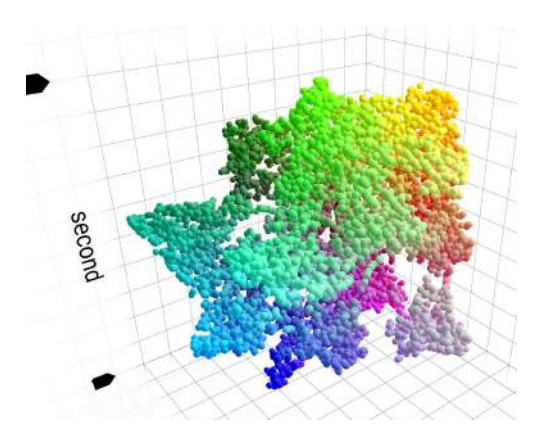

## **Trivial Solution: Hide Occluding Geometry**

- Cutting planes allow filtering of visible data points
- Have to be placed manually

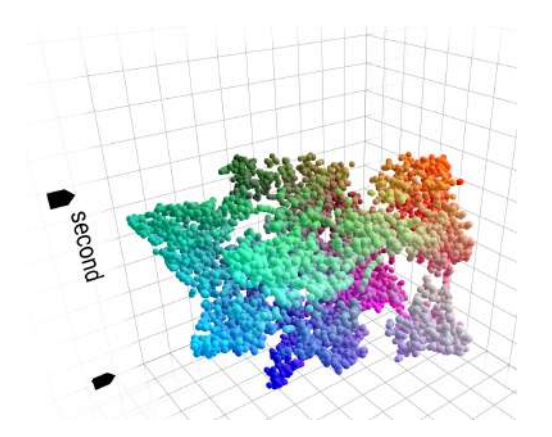

## **A View Inside: Density Maps**

- X-ray-like 2D view
- Projected onto grid planes to provide reference

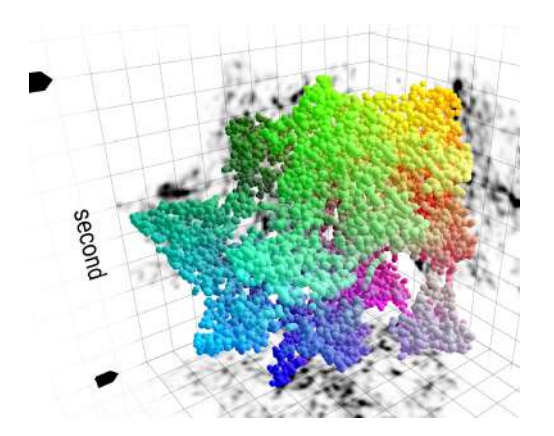

#### **References Between 3D and 2D Plots**

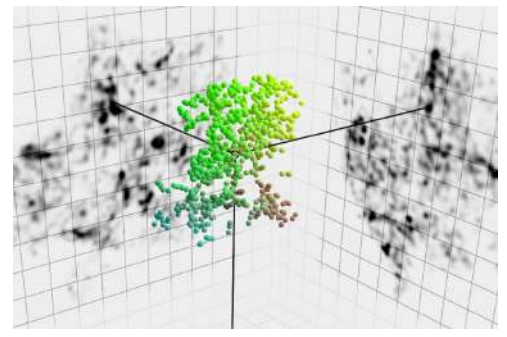

References lines from point to grids facilitate orientation

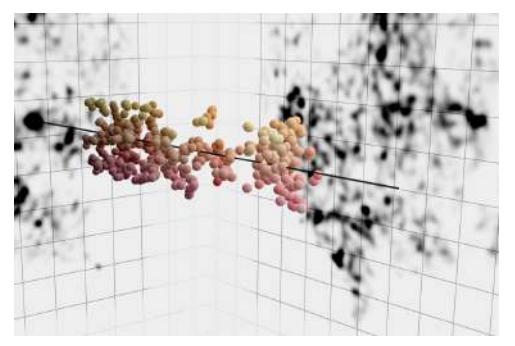

References lines placed perpendicular on grids allow analyzing clusters

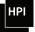

Projected Density Maps

#### **Demo**

 $\mathbb{P}$ 

#### **Building on Scatter Plot Matrices**

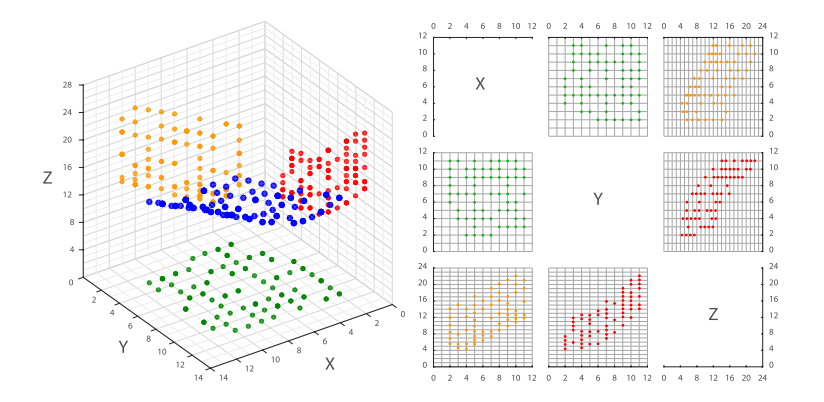

Graphic by RIDC NeuroMat, CC BY-SA 4.0,<https://commons.wikimedia.org/w/index.php?curid=60578568>

8 [Hardware-accelerated Rendering of Web-based 3D Scatter Plots with Projected Density Fields and Embedded Controls](#page-0-0) **Wagner**, Limberger, Scheibel, Döllner

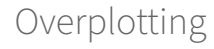

#### **2D Projection Introduces Overplotting**

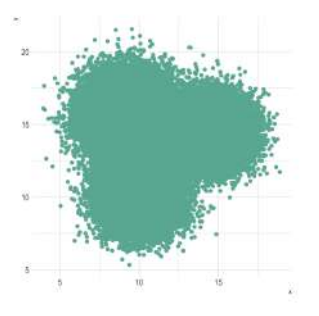

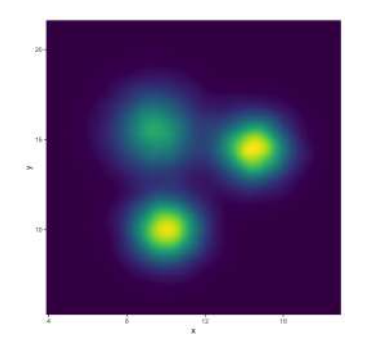

#### Overplotting: Data points overlap, becoming indistinguishable

#### Solution: Visualize density

Graphics by Yan Holtz, data-to-viz.com,<https://www.data-to-viz.com/caveat/overplotting.html>

9 [Hardware-accelerated Rendering of Web-based 3D Scatter Plots with Projected Density Fields and Embedded Controls](#page-0-0) **Wagner**, Limberger, Scheibel, Döllner

#### **Rendering the Density Maps**

- Project points to 2D
- Calculate distance to point center per output bin
	- Choose adequate distance function (e.g. linear)
- Add up distance per bin to calculate density

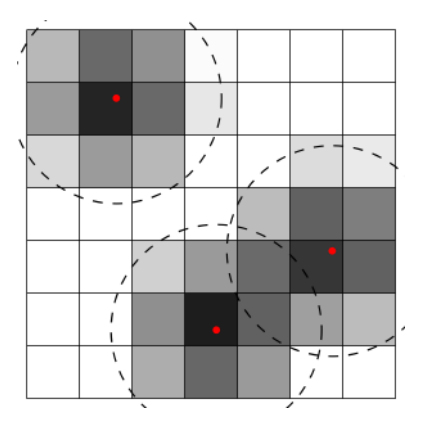

## **Storing the Density Maps**

- Count using the stencil buffer
	- Only 8 bit precision in WebGL  $2^1$
- Add up using integer textures
	- No blending of integer textures (not even additive) in WebGL  $2^2$
- Add up using floating point textures
	- No filtering of 32-bit floating point textures in WebGL  $2^3$
	- Greatly reduced precision due to 16-bit textures' 10-bit mantissa

<sup>3</sup>[OpenGL ES 3 specification,](https://registry.khronos.org/OpenGL/specs/es/3.0/es_spec_3.0.pdf) table 3.13

<sup>1</sup>[OpenGL ES 3 specification,](https://registry.khronos.org/OpenGL/specs/es/3.0/es_spec_3.0.pdf) table 3.14

<sup>2</sup>[OpenGL ES 3 specification,](https://registry.khronos.org/OpenGL/specs/es/3.0/es_spec_3.0.pdf) chapter 4.1.7

<sup>11</sup> [Hardware-accelerated Rendering of Web-based 3D Scatter Plots with Projected Density Fields and Embedded Controls](#page-0-0) **Wagner**, Limberger, Scheibel, Döllner

# **On Density Map Precision**

- IEEE 754 half floats (16 bit) store 1 sign bit, 5 exponent bits and 10 mantissa bits
- 11 effective bits of precision (due to implicit leading 1)
- $\bullet$  Only  $2^{11} = 2048$  distinct values
- Example: Assuming normal distribution, 0.04 % of points affect the center bin<sup>4</sup>
- Target precision of 0.1 allows for 500 thousand points in plot

<sup>4</sup> Resolution 512 px, 5 px point size. Using  $\mu = 255$ , 5 and  $\sigma = 100$ , approximately 2 % of points fall into [253, 258], affecting the center pixel. Extending this to 2D results in 0.04 % of points. See [onlinestatbook.com/2/calculators/normal\\_dist.html](https://onlinestatbook.com/2/calculators/normal_dist.html) 12 [Hardware-accelerated Rendering of Web-based 3D Scatter Plots with Projected Density Fields and Embedded Controls](#page-0-0) **Wagner**, Limberger, Scheibel, Döllner

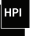

## **Improving Density Map Precision**

- Use 32-bit floating point textures, allowing for 4 billion points to be handled <sup>5</sup>
- Distribute points onto multiple buffers, which are combined during an additional post-processing pass

13 [Hardware-accelerated Rendering of Web-based 3D Scatter Plots with Projected Density Fields and Embedded Controls](#page-0-0) **Wagner**, Limberger, Scheibel, Döllner

 $^{5}$ 23 bit mantissa, 24 bit precision, 2<sup>24</sup> = 16,777,216 distinct values. Assuming max. 0.04 % of points affecting a single bin and target precision of 0.1,  $2^{24} * 0.1/0.02^2 = 4,194,304,000$  points can be handled.

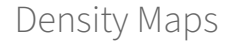

#### **Storing the Density Maps**

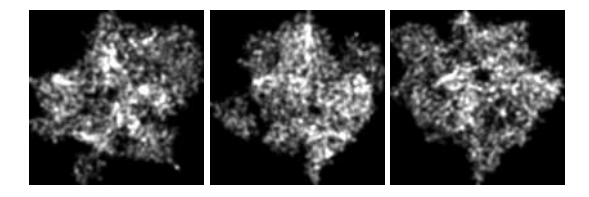

- Stored in RGB texture
- One density map per channel

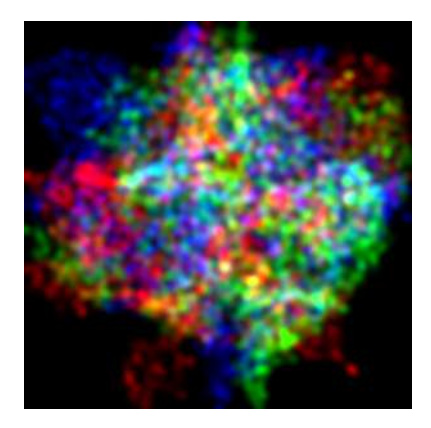

 $\mathsf{H}^{\mathsf{P}}$ 

#### $\mathsf{HPI}$

#### **Assembling the Scene**

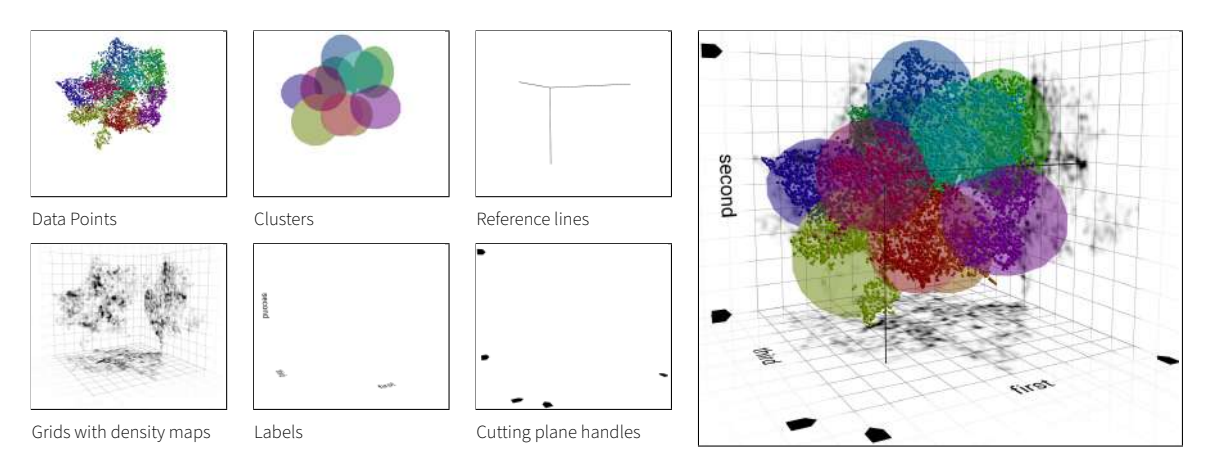

#### **Performace Impact of This Technique**

- Decreased rendering resolution compared to main rendering pass (e.g., 256  $\times$  256 instead of 1920  $\times$  1080, factor 31.6)
- Simpler shaders compared to main rendering pass
- Density maps can be cached as long as data remains unchanged
- In total: no significant impact on rendering performance

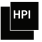

Hardware-accelerated Rendering of Web-based 3D Scatter Plots with Projected Density Fields and Embedded Controls

Wagner, Limberger, Scheibel, Döllner

Contact: [lukas.wagner@hpi.de](mailto:lukas.wagner@hpi.de)

Hasso Plattner Institute, University of Potsdam

Try it out: [demo.varg.dev/vidi/web3d-2022/](https://demo.varg.dev/vidi/web3d-2022/) Source Code: [github.com/lukaswagner/vidi](https://github.com/lukaswagner/vidi)

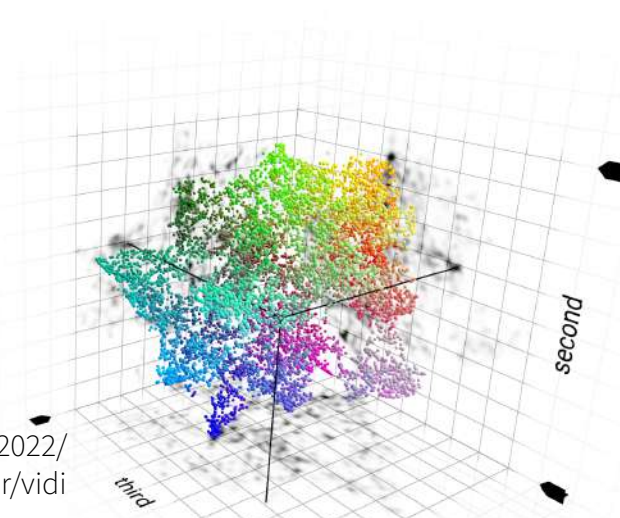